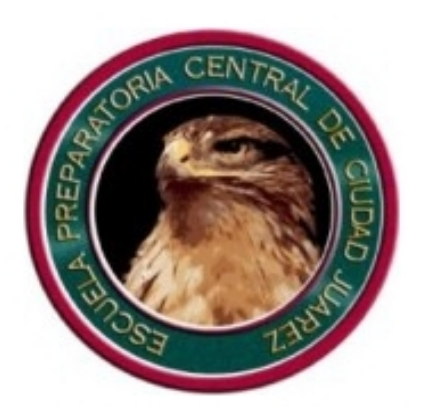

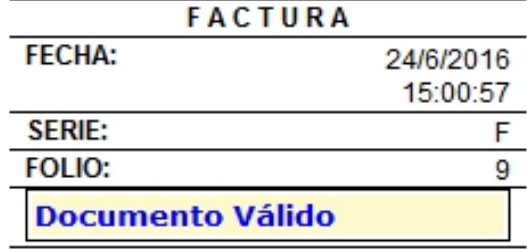

REGIMEN FISCAL: PERSONAS MORALES CON FINES NO LUCRATIVOS. CONTRIBUYENTE DEL REGIMEN DE TRANSPARENCIA.

Lugar de Expedición: AVE. TECNOLOGICO 4445, PARTIDO IGLESIAS, 32663, JUAREZ, JUAREZ, CHIHUAHUA, MEXICO

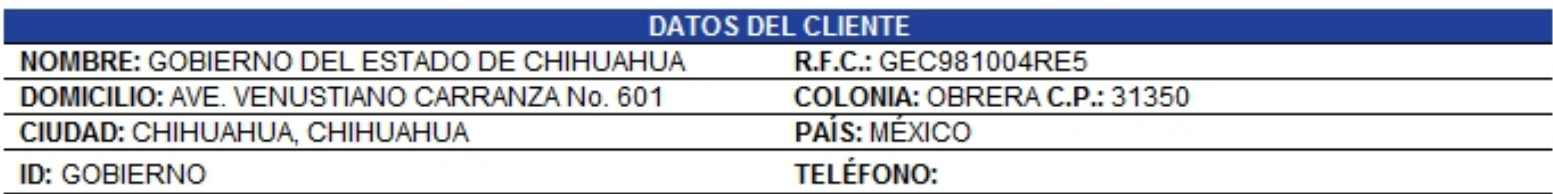

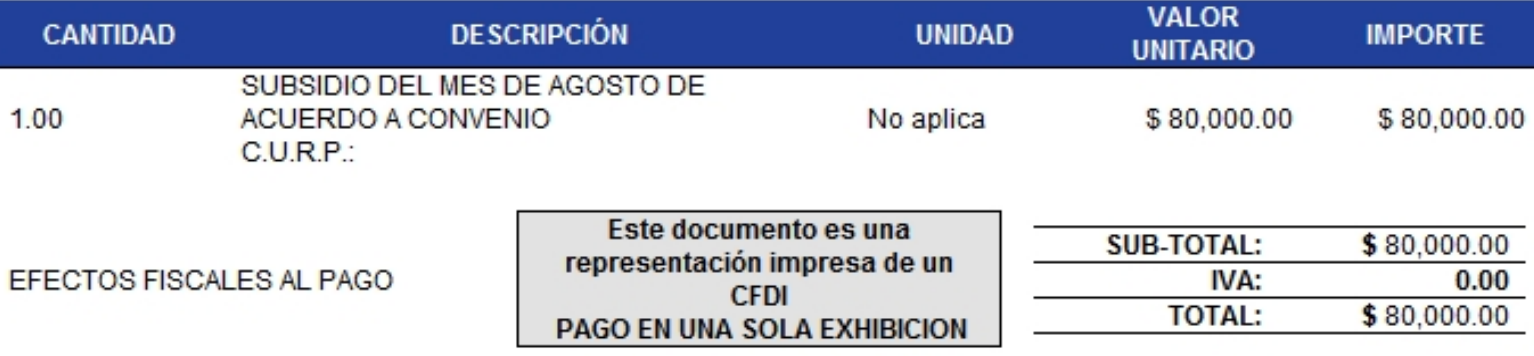

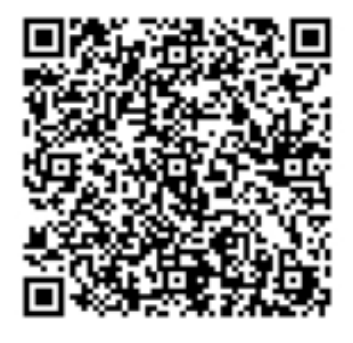

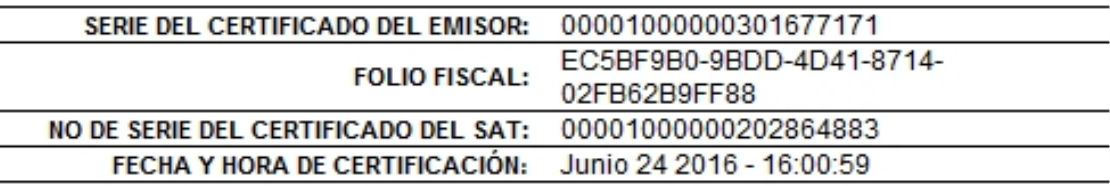

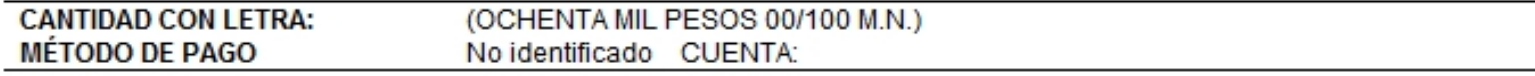

## **SELLO DIGITAL DEL CFDI**

LZKNFZoLmm5B1XFpHAF/JNLK2u+C8/JAdjRr7aA3DaY6MYIpuJVBh5vq7030TBzCpSqtfkjXaxIH8NkSIiNlK9 yqIY3idDckQhR2B1Twg+o3LWIpce3XC+ZDaUTAeURS07hdKVdLk/TOT/JrMKMM+6OqfpLtZT8tYzWDQ3ZsgkE=

## **SELLO DEL SAT**

fp3MoPHm4bqYXRGfOwqEij3uR1/kPNnm8uS1Wtv30G8J+q/jIsqFt/EUZuoXdINwvVCMH22+5r4XKotv Ug/TyZXG+Efq8Q3xVZySBt58WFBFXX8N+p5pSM6y9o6oDUYUvrYPmYx2v+Ua0YYK1+1fh0D7xvaFSfsx 0SODcQsu058=

# CADENA ORIGINAL DEL COMPLEMENTO DE CERTIFICACIÓN DIGITAL DEL SAT

| | 1.0 | EC5BF9B0-9BDD-4D41-8714-02FB62B9FF88 | 2016-06-24T16:00:59 | LZKNFZoLmm5B1XFpH AF/JNLK2u+C8/JAdjRr7aA3DaY6MYIpuJVBh5vg7030TBzCpSgtfkjXaxIH8NkSIiNlK9yqIY3idDckQ hR2B1Twg+o3LWIpce3XC+ZDaUTAeURS07hdKVdLk/TOT/JrMKMM+6OqfpLtZT8tYzWDQ3ZsgkE=10000 1000000202864883||

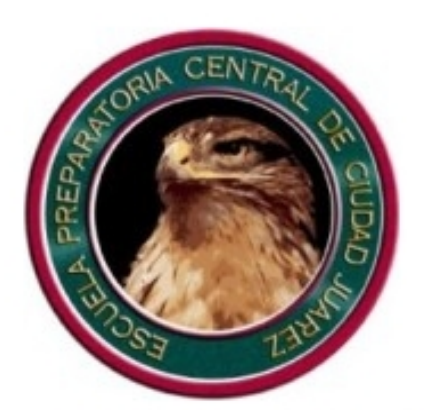

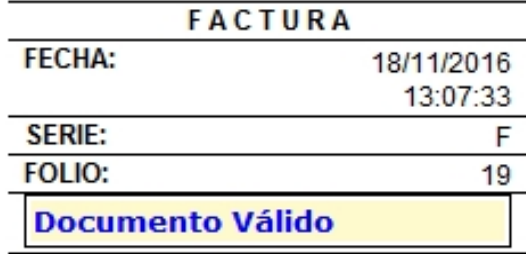

REGIMEN FISCAL: PERSONAS MORALES CON FINES NO LUCRATIVOS. CONTRIBUYENTE DEL REGIMEN DE TRANSPARENCIA.

Lugar de Expedición: AVE. TECNOLOGICO 4445, PARTIDO IGLESIAS, 32663, JUAREZ, JUAREZ, CHIHUAHUA, MEXICO

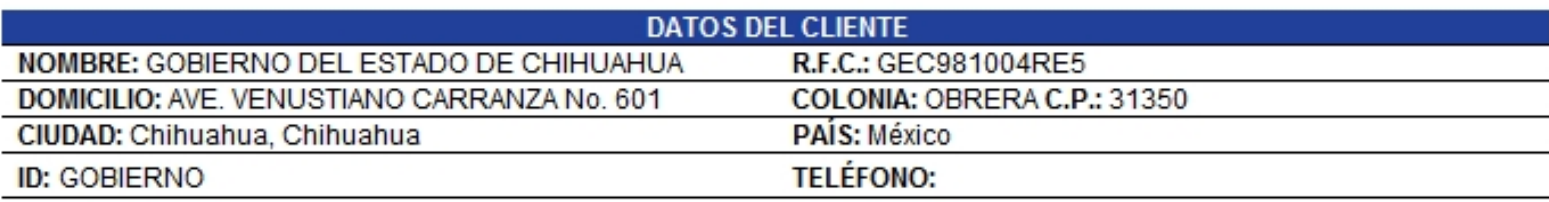

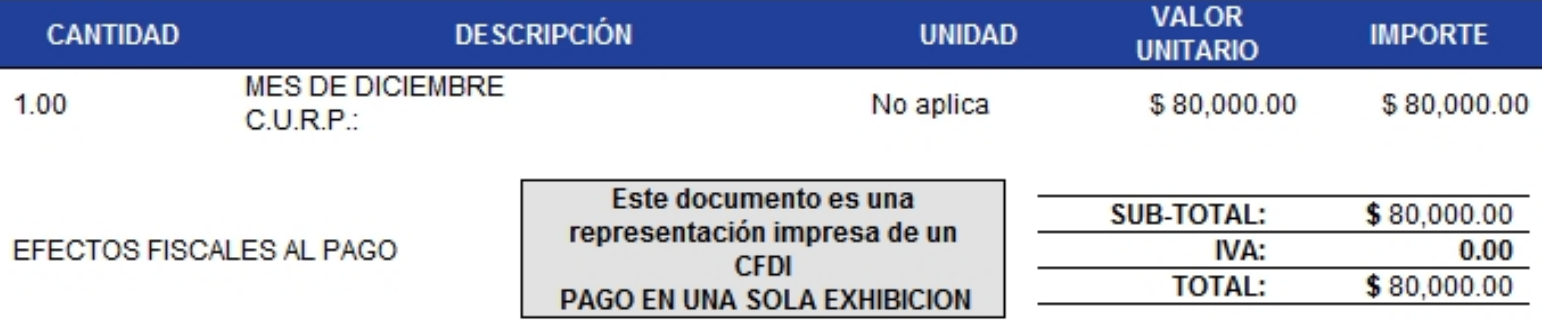

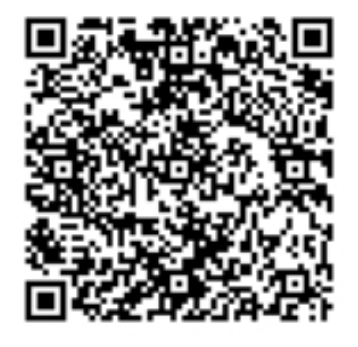

SERIE DEL CERTIFICADO DEL EMISOR: 00001000000301677171 B736884A-5A8F-4C66-A20E-**FOLIO FISCAL:** 98B599211993 00001000000202864883 NO DE SERIE DEL CERTIFICADO DEL SAT: Noviembre 18 2016 - 14:07:38 FECHA Y HORA DE CERTIFICACIÓN:

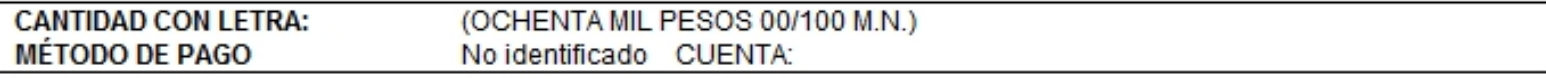

## **SELLO DIGITAL DEL CFDI**

eDLwgYmXBDmKodgAPmBBFFwFypTR7HhFGeqYyIs6GsEqtIU3UU1HRnG4Mixyi55FnQQgnMXOP7br9qiSCcU484 HodGD4g51GmLYpxFkecYwT3CM5iECJbkGLcbE9gWZ8xncsgHouDLM3YB0+x7R7Eyy1k2cQ182r91E76odsTko=

## **SELLO DEL SAT**

grXoy0RH88heZSJK+YVjExucrBpKe4o8SZhoJqS5fPeN9q88ayFuOyqHUcvC5OD3jvHbhMAWU4DYy1zu QtL16klewqhgSMnX0QgcIn0zMXcEUFngkU9krjSEwkG7SyZyV7vK80OsVaNDkXrbh6C7xNY/DwVN4XFC BR/1vNxIWLs=

## CADENA ORIGINAL DEL COMPLEMENTO DE CERTIFICACIÓN DIGITAL DEL SAT

| | 1.0 | B736884A-5A8F-4C66-A20E-98B599211993 | 2016-11-18T14:07:38 | eDLwgYmXBDmKodgAP mBBFFwFypTR7HhFGeqYyIs6GsEqtIU3UU1HRnG4Mixyi55FnQQgnMXOP7br9qiSCcU484HodGD4g51Gm LYpxFkecYwT3CM5iECJbkGLcbE9gWZ8xncsgHouDLM3YB0+x7R7Eyy1k2cQ182r91E76odsTko=10000 1000000202864883||

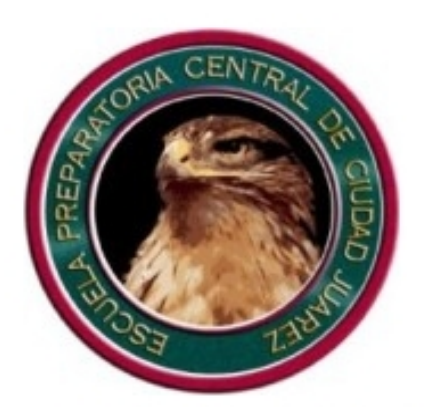

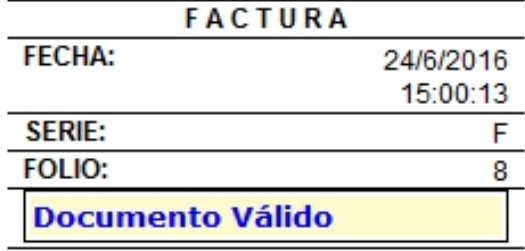

REGIMEN FISCAL: PERSONAS MORALES CON FINES NO LUCRATIVOS. CONTRIBUYENTE DEL REGIMEN DE **TRANSPARENCIA** 

Lugar de Expedición: AVE. TECNOLOGICO 4445, PARTIDO IGLESIAS, 32663, JUAREZ, JUAREZ, CHIHUAHUA, MEXICO

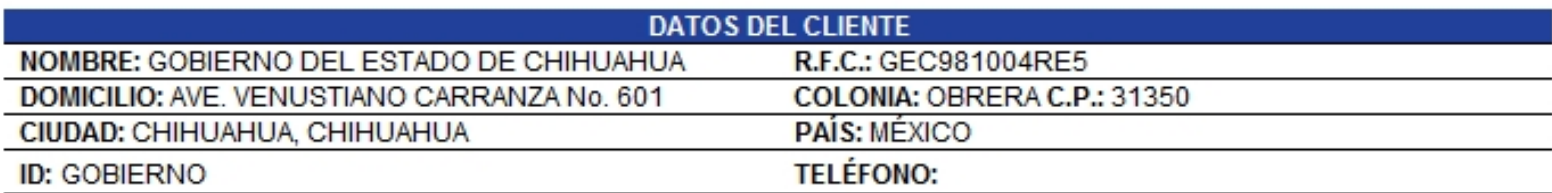

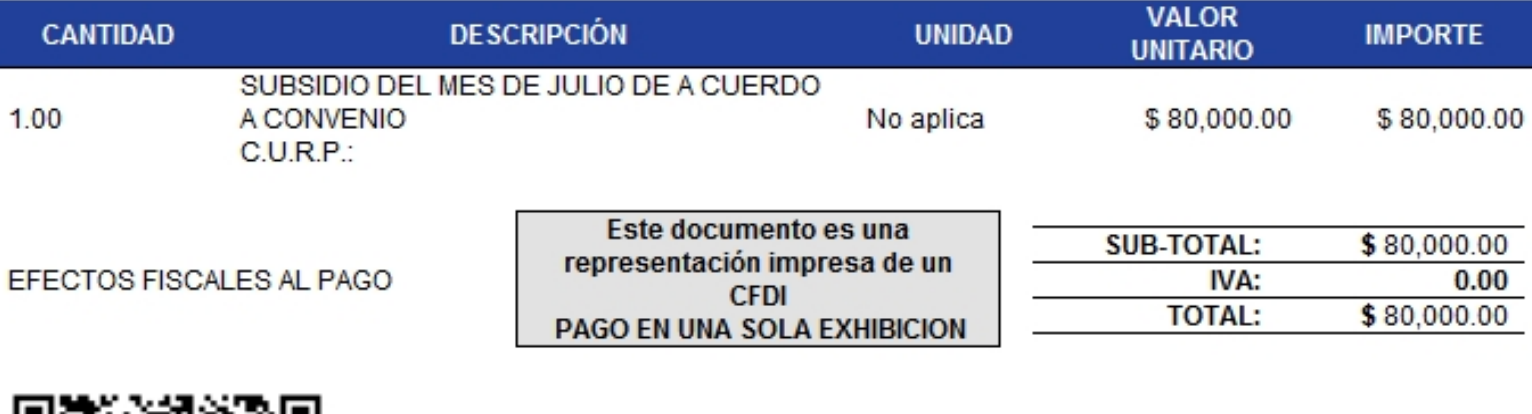

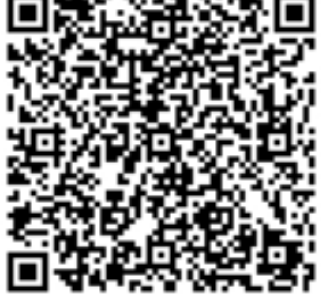

SERIE DEL CERTIFICADO DEL EMISOR: 00001000000301677171 67C4A1AC-11E2-4F7E-8837-**FOLIO FISCAL:** EE46AB73933B 00001000000202864883 NO DE SERIE DEL CERTIFICADO DEL SAT: FECHA Y HORA DE CERTIFICACIÓN: Junio 24 2016 - 16:00:16

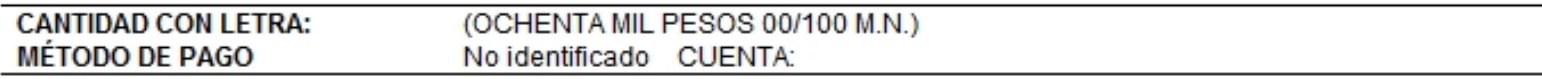

## **SELLO DIGITAL DEL CFDI**

Rk+I81+cVWTAXZxWTcIkpjlRMm2yIt0wAKYrBCEaPS4i1u7T884yQqik0TKaADxEVFHisdNfBWW7qi5jr6Faj8 SGc9+cjHQfSxN3+kOLNmAVB0NOWLoRcej1U1eJC1nRthvZkizTY88CB4EqXLE4zTLhi1N0s8Kov/QLeb/bPjM=

## **SELLO DEL SAT**

fNDAZar52coRqsmGhrsj/Ef1EliQzE3vLofNtjNRvP5AbWdqK1H7kcRWwsoPIuri1ZJQS5bEMdERxyi6 81kbAsiLipomzuPO8Dq5Fm2or6B9HpSWZ1G8YqiYUEXmlMni4Uz6JdtoRZG3V7YZFQypWl/RzjPyiTGN frB0pxG9mwo=

## CADENA ORIGINAL DEL COMPLEMENTO DE CERTIFICACIÓN DIGITAL DEL SAT

(11.0)67C4A1AC-11E2-4F7E-8837-EE46AB73933B|2016-06-24T16:00:16|Rk+I81+cVWTAXZxWT cIkpjlRMm2yIt0wAKYrBCEaPS4i1u7T884yQqik0TKaADxEVFHisdNfBWW7gi5jr6Faj8SGc9+cjHQfS xN3+kOLNmAVB0NOWLoRcej1UleJClnRthvZkizTY88CB4EqXLE4zTLhilN0s8Kov/QLeb/bPjM=|0000 1000000202864883||

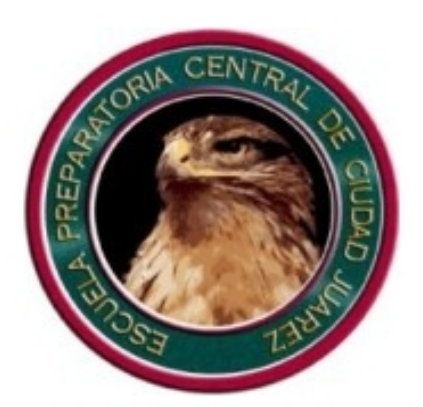

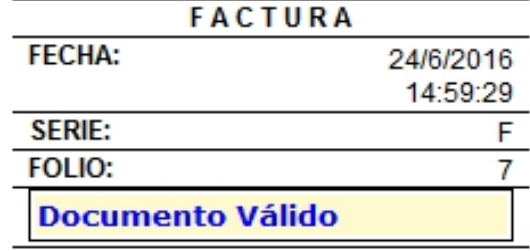

REGIMEN FISCAL: PERSONAS MORALES CON FINES NO LUCRATIVOS. CONTRIBUYENTE DEL REGIMEN DE TRANSPARENCIA.

Lugar de Expedición: AVE. TECNOLOGICO 4445 , PARTIDO IGLESIAS, 32663, JUAREZ, JUAREZ, CHIHUAHUA, MEXICO

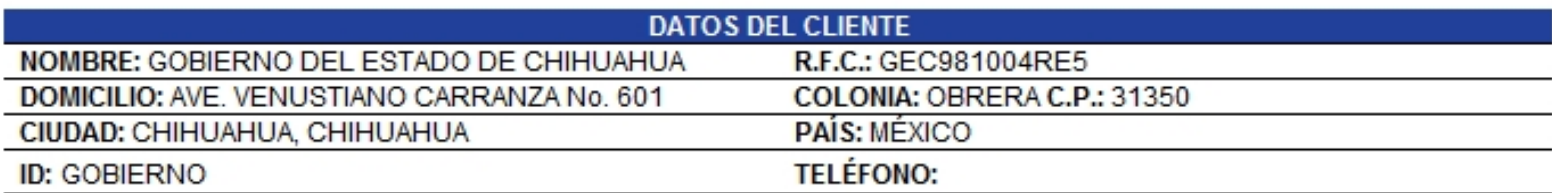

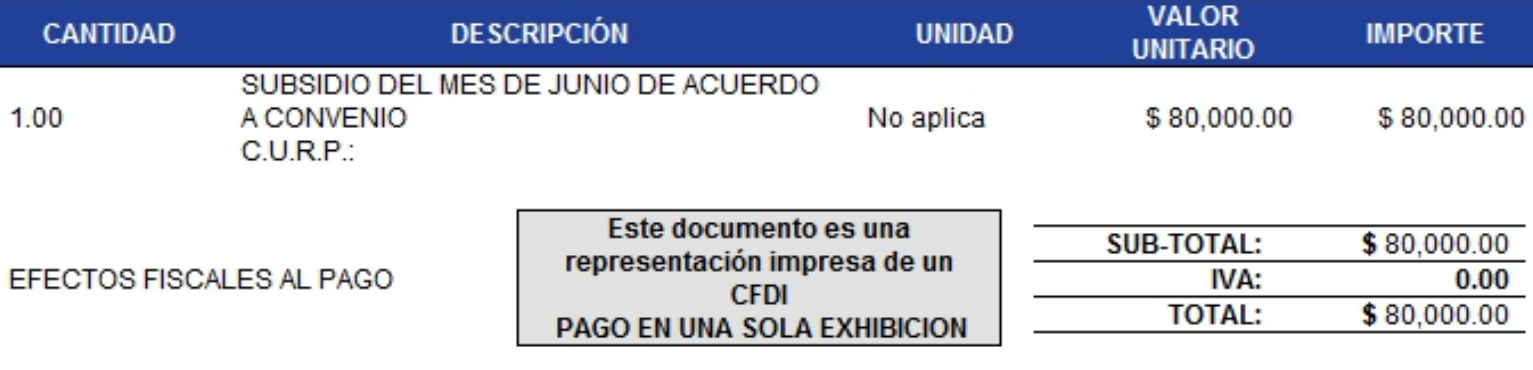

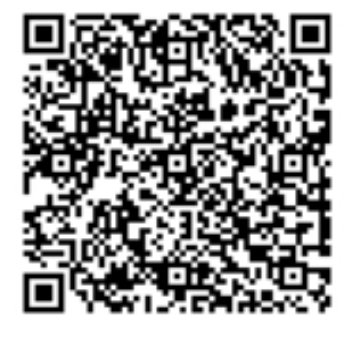

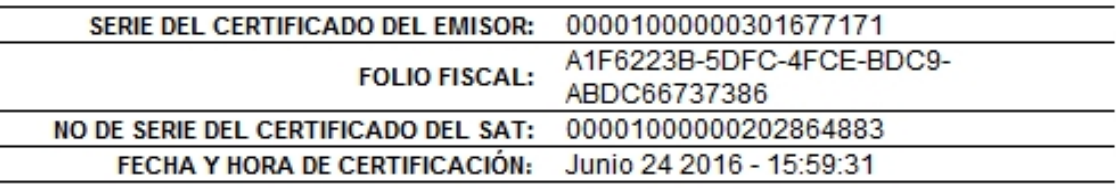

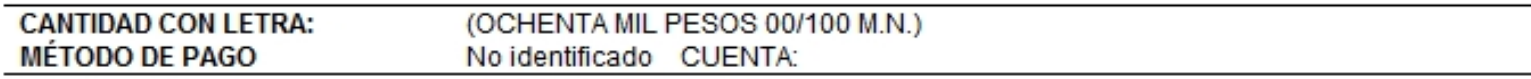

## **SELLO DIGITAL DEL CFDI**

eZb+xSiw1UfntFs7tY3shPNSrem3inRBpu0BwoRbXAHAneM7rZ0bNsRrK4/ZF8RjHhPCVdfkW/GlG9tpLvq/NV OgxWxF3+V05YuSp+5WfDN9DKrj+32rfD2XzCG0Tu5Yg8awWsUNy4qH/E0p5fr695Y5rLoUCPIkEli4Mb8xo7o=

## **SELLO DEL SAT**

QxN1oVvUTIqaN9SElq31WZu6VMt7w3V3upmvPrf43mhqqtqxHzSfNVf7IXDK7rfwXEN5tJlxoWwTKOYs wtiK9CLCVygy+cucH269gYKvPDXQY4DtlEj6CqdBTRzMtykfwDBNWbNyNo21cy7bWF735T71vazqmWH8 O4/iiUynoDs=

# CADENA ORIGINAL DEL COMPLEMENTO DE CERTIFICACIÓN DIGITAL DEL SAT

| | 1.0 | A1F6223B-5DFC-4FCE-BDC9-ABDC66737386 | 2016-06-24T15:59:31 | eZb+xSiw1UfntFs7t Y3shPNSrem3inRBpu0BwoRbXAHAneM7rZ0bNsRrK4/ZF8RjHhPCVdfkW/GlG9tpLvg/NV0gxWxF3+V05 YuSp+5WfDN9DKrj+32rfD2XzCG0Tu5Yg8awWsUNy4qH/E0p5fr695Y5rLoUCPIkEli4Mb8xo7o=10000 1000000202864883||

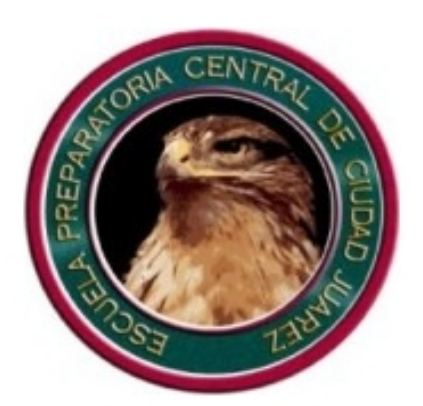

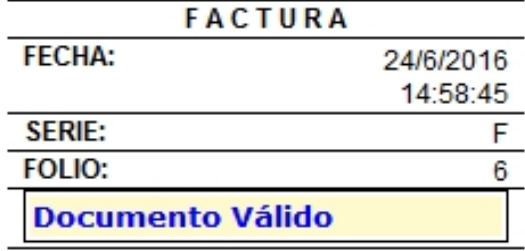

REGIMEN FISCAL: PERSONAS MORALES CON FINES NO LUCRATIVOS. CONTRIBUYENTE DEL REGIMEN DE TRANSPARENCIA.

Lugar de Expedición: AVE. TECNOLOGICO 4445 , PARTIDO IGLESIAS, 32663, JUAREZ, JUAREZ, CHIHUAHUA, MEXICO

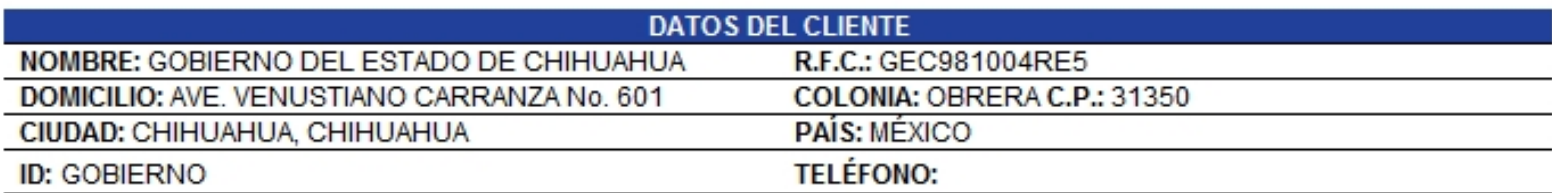

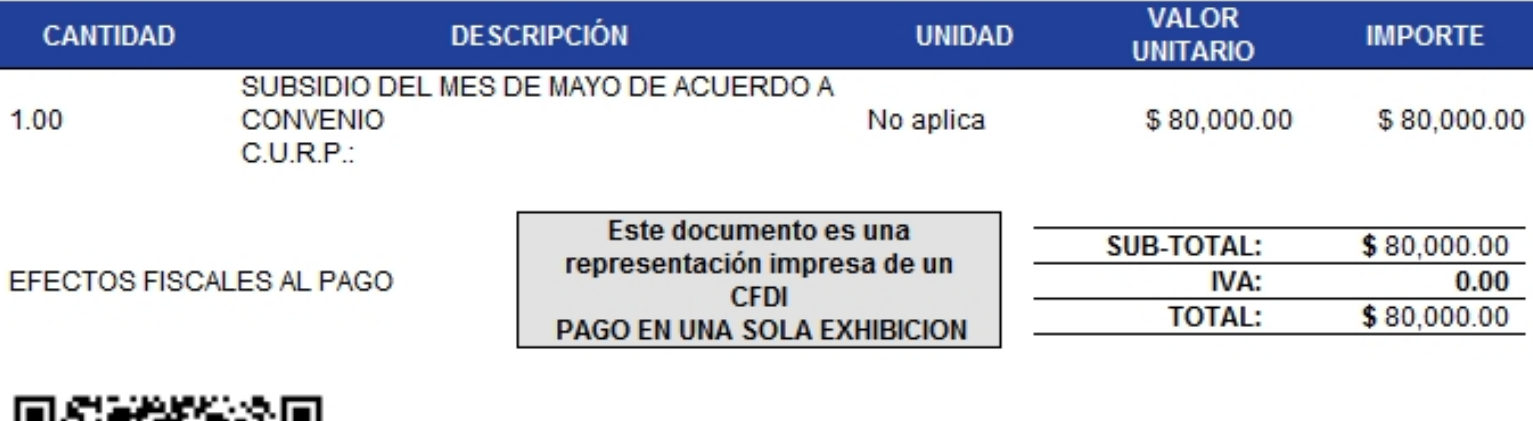

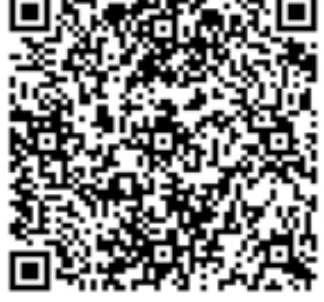

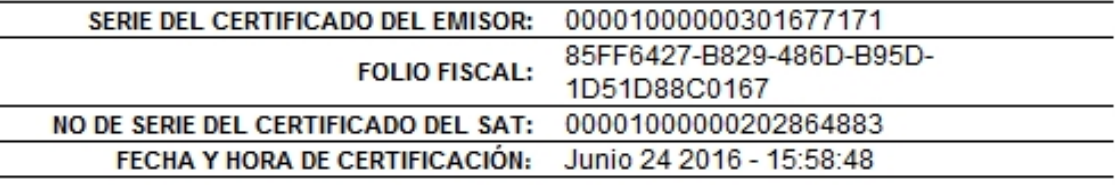

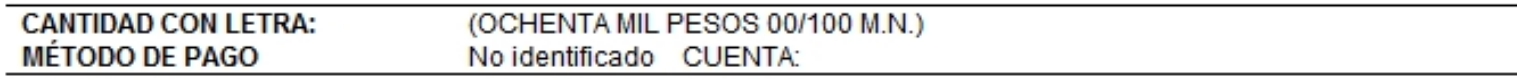

## **SELLO DIGITAL DEL CFDI**

H/RWIiMD2xH040WUQWxCqcNUGd1vQJmGqxh95hMjvuQt8wKrr5yIPc/3Vk4H8qHUAjn67PVR9mWvFD4bMohr29 vg7N98ugnjkaqIkdBeI3vpBiqIZZ/L0VwjW9W7/BgwmGDRUV9DeDSM14NDkRA5MhKRqRwyG09hVefx6ja9sRQ=

## **SELLO DEL SAT**

VBWWC7c3qlKkMu76jHLAu8h4EF4YAnrQec9JE88OqlvyqdGNi0TZKS3be68rAGiXqDLRoJlCVsqDx7++ Cd+BJRrgtelTQ/YEjK91LPRsLwTzPenyv0dGQBol/3dRT1z5r1Qoz0nIupm4hy1T80ccnh8QmHZu0eEK EBZeE81BTfo=

## CADENA ORIGINAL DEL COMPLEMENTO DE CERTIFICACIÓN DIGITAL DEL SAT

| | 1.0 | 85FF6427-B829-486D-B95D-1D51D88C0167 | 2016-06-24T15:58:48 | H/RWIiMD2xH040WUQ WxCgcNUGd1vQJmGgxh95hMjvuQt8wKrr5yIPc/3Vk4H8gHUAjn67PVR9mWvFD4bMohr29vg7N98ugnjk aqIkdBeI3vpBiqIZZ/LOVwjW9W7/BgwmGDRUV9DeDSM14NDkRA5MhKRqRwyG09hVefx6ja9sRQ=|0000 1000000202864883||

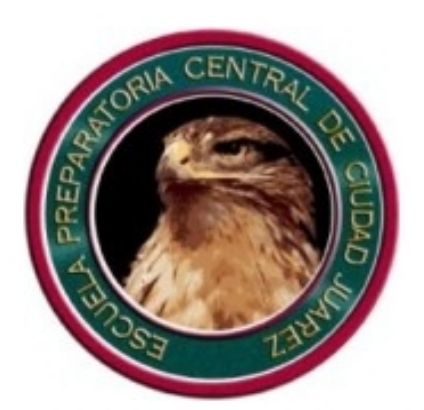

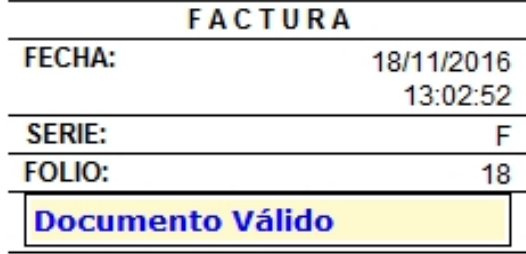

REGIMEN FISCAL: PERSONAS MORALES CON FINES NO LUCRATIVOS. CONTRIBUYENTE DEL REGIMEN DE TRANSPARENCIA.

Lugar de Expedición: AVE. TECNOLOGICO 4445, PARTIDO IGLESIAS, 32663, JUAREZ, JUAREZ, CHIHUAHUA, MEXICO

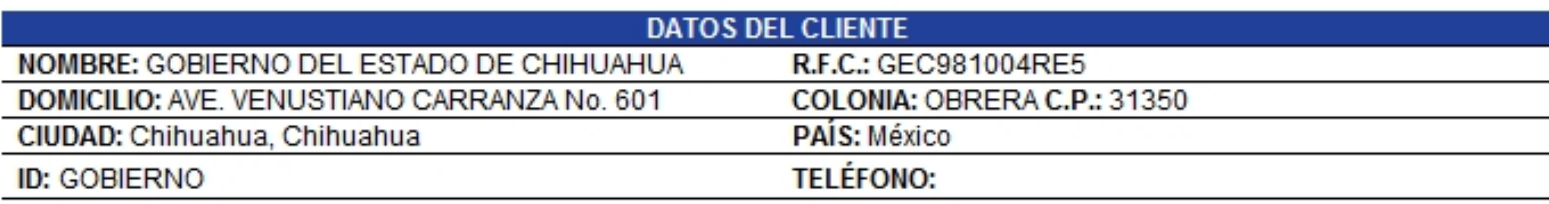

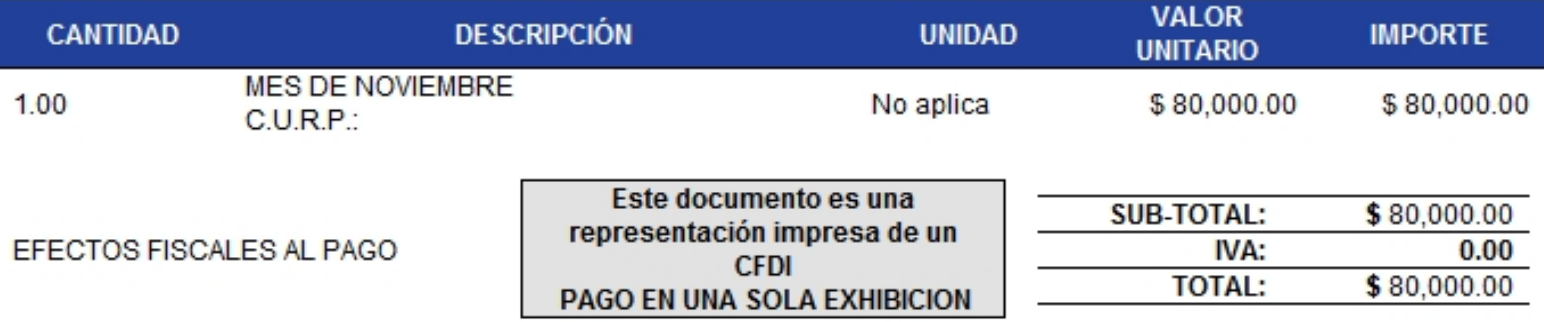

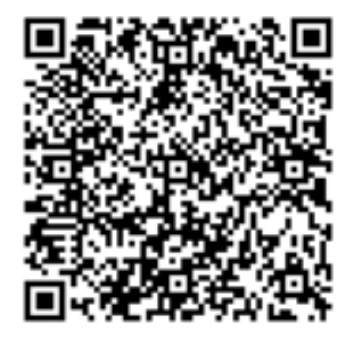

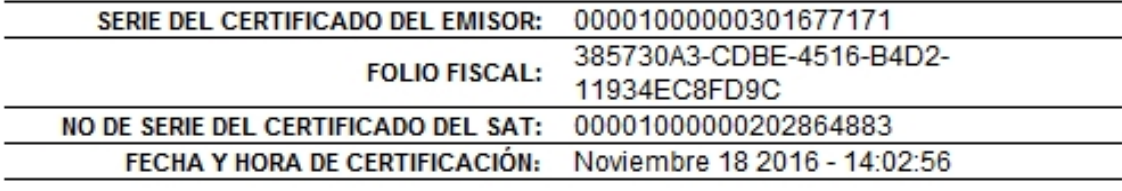

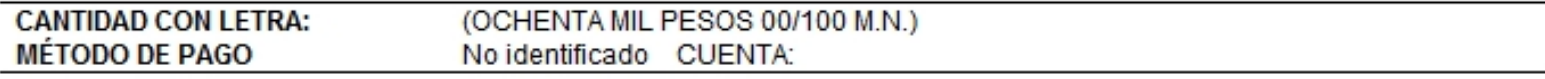

## **SELLO DIGITAL DEL CFDI**

ERkyw5449xtvhVrPVdVoVyfRThcpahvN6zL28MW2nPYKjXJER1SZX5o3nFp3Tdagmh5CiYPwGjpV2hf+eXT4c7 LXXWnUf4i4ChzlXnbuf16UDDlWakzyC4yDEIK7x9BvM7TgKUzB2hrvF8w/0dNMUfo5RuDzhC0EvZOzRialpCI=

# **SELLO DEL SAT**

ASngZWyPLYCOIc+IfWQCcsgx0zi3V5rHQtzHXdyVz/RAfvh+fWex6BF6YqLC7VZtqlnoIdo7shmTYZvn ef9ytFVEMVJ3ZfgIRLu5HvW42t5PrgPCfK1VPEfKQqWYRodLc6ZQhg1dE3DnqvukjIwdKgWXSNTb1m0U k3p4ATcZ1d4=

## CADENA ORIGINAL DEL COMPLEMENTO DE CERTIFICACIÓN DIGITAL DEL SAT

| | 1.0 | 385730A3-CDBE-4516-B4D2-11934EC8FD9C | 2016-11-18T14:02:56 | ERkyw5449xtvhVrPV dVoVyfRThcpahvN6zL28MW2nPYKjXJER1SZX5o3nFp3Tdagmh5CiYPwGjpV2hf+eXT4c7LXXWnUf4i4C hz1Xnbuf16UDD1WakzyC4yDEIK7x9BvM7TgKUzB2hrvF8w/0dNMUfo5RuDzhC0EvZOzRialpCI=|0000 1000000202864883||

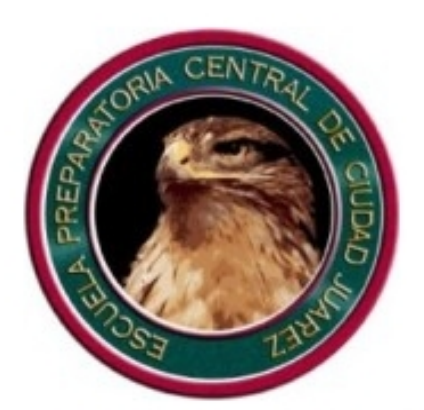

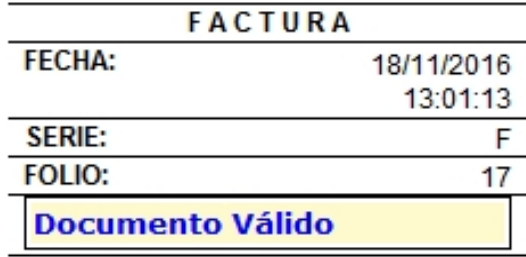

REGIMEN FISCAL: PERSONAS MORALES CON FINES NO LUCRATIVOS. CONTRIBUYENTE DEL REGIMEN DE TRANSPARENCIA.

Lugar de Expedición: AVE. TECNOLOGICO 4445, PARTIDO IGLESIAS, 32663, JUAREZ, JUAREZ, CHIHUAHUA, MEXICO

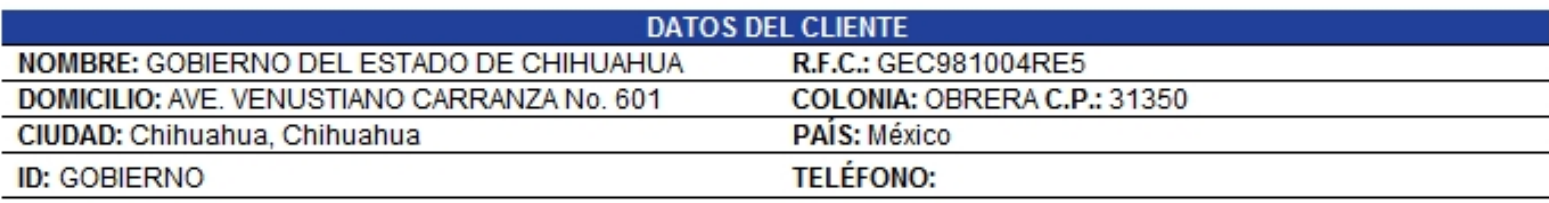

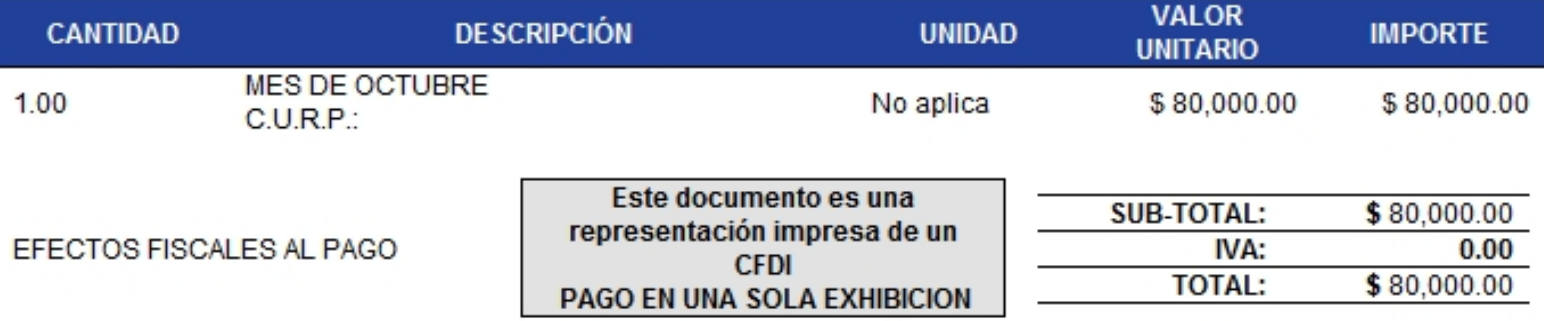

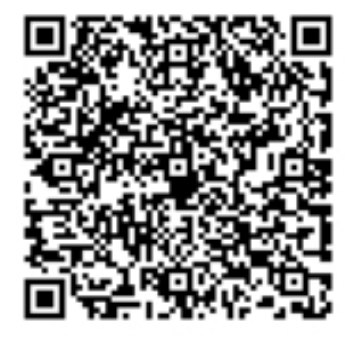

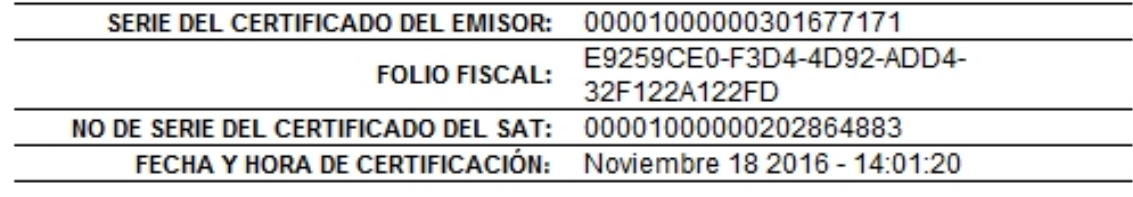

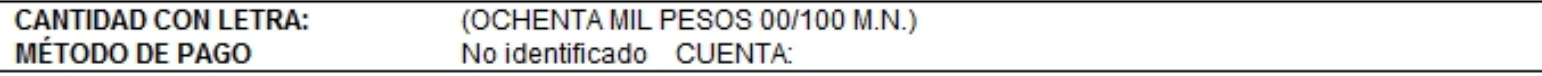

## **SELLO DIGITAL DEL CFDI**

WQupHGrL/c/I8P981TuimfmwqE7TidEdMnsKHyWisqDN4FMMcKcOQbu//mXajRJDiRn6WZHJ2ZHa9aT0anF3ub UTGGzxVdkRJ95pGS/cfdsejhJP4XPZ+VNaldIKob+9dQ/N40dg6RFDPT+WZKEYkRgjn7AS5plP53VfF6NVWlM=

## **SELLO DEL SAT**

i+ZAVmADggZnE8HxS9pZF7ZNffpmazpbixuLtjWcbP21xdMVLKdy9o9zCLaMmQFBPVJTMmPyJkOrN0YX fx6nzyb2xKwvyillYH0XqWV9XPCfuEv3HJllZuR0IshTRzb9Z624mFrOF6xMc//UwLtETv+weggfF+QK JZMRgLwcnt8=

## CADENA ORIGINAL DEL COMPLEMENTO DE CERTIFICACIÓN DIGITAL DEL SAT

| | 1.0 | E9259CE0-F3D4-4D92-ADD4-32F122A122FD | 2016-11-18T14:01:20 | WQupHGrL/c/I8P981 TuimfmwqE7TidEdMnsKHyWisqDN4FMMcKcOQbu//mXajRJDiRn6WZHJ2ZHa9aT0anF3ubUTGGzxVdkRJ 95pGS/cfdsejhJP4XPZ+VNaldIKob+9dQ/N40dg6RFDPT+WZKEYkRgjn7AS5plP53VfF6NVWlM=|0000 1000000202864883||

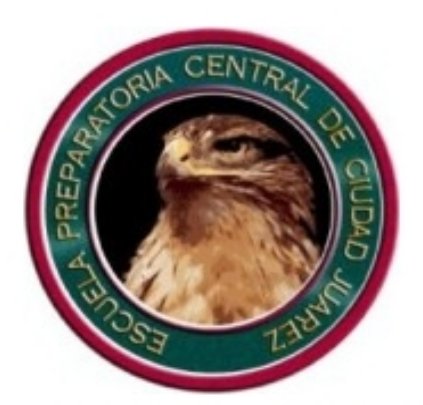

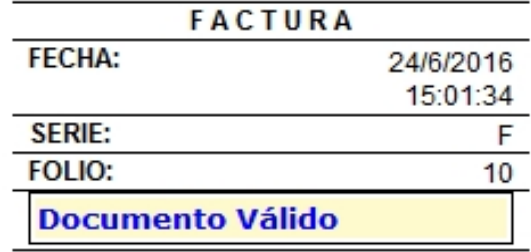

REGIMEN FISCAL: PERSONAS MORALES CON FINES NO LUCRATIVOS. CONTRIBUYENTE DEL REGIMEN DE TRANSPARENCIA.

Lugar de Expedición: AVE. TECNOLOGICO 4445, PARTIDO IGLESIAS, 32663, JUAREZ, JUAREZ, CHIHUAHUA, MEXICO

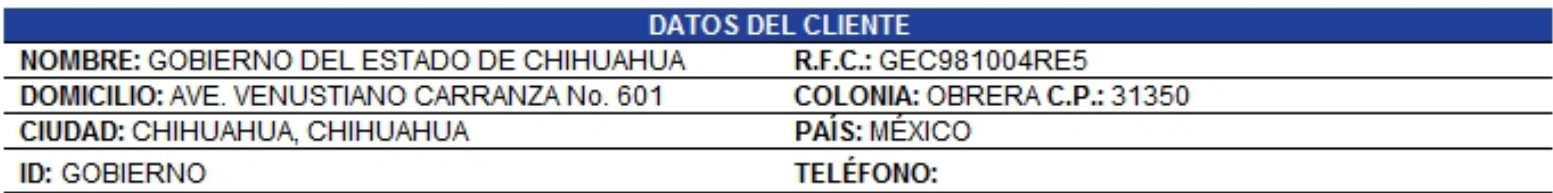

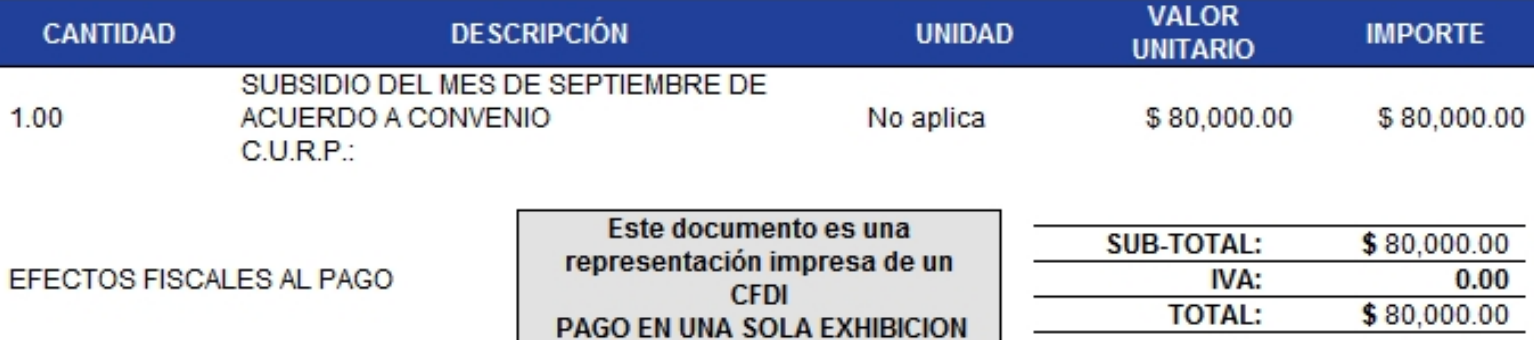

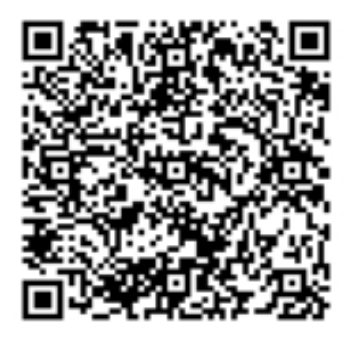

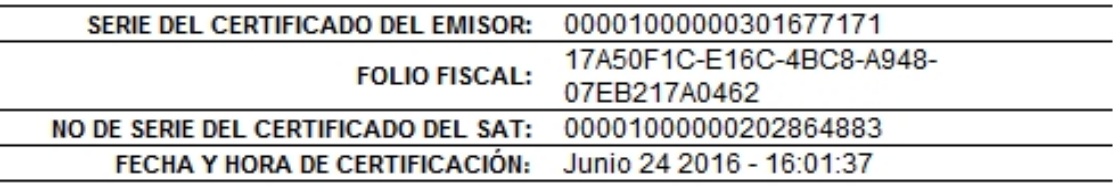

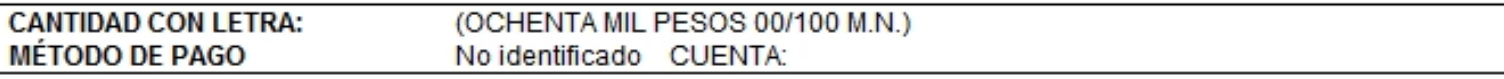

## **SELLO DIGITAL DEL CFDI**

SC9PSb49LPw0idQW9mPTyTqLcG51ZFVrLP4Z/NImAfK7fEse7z/GY/QecAuk09cd3362RqAmf1k7Xvvo0oBeSQ BdPAEE5E/S/2mBsj5i0ToP/bfcJFezcF69hvnAl9E0ASmwXMwV0uoxMJ4XFcLS8YibThSWNZSpg1Fk6nnSsz4=

## **SELLO DEL SAT**

BXJUKUnzBcyueiXPAfrFkD0VXDQeaJdxZBcu20cYBRiuDchc54jXQ2eEN0tZ823yh9JDJB0YVCo/bHah wWG186gcGyZ/QfHlNhKZ43nmcy4Zpa8LeBCSikEWrVWMyntTZjpKe+Z1cG9iOmaqTIG5OTmlVNGes4ue jPJT1PqhXCo=

## CADENA ORIGINAL DEL COMPLEMENTO DE CERTIFICACIÓN DIGITAL DEL SAT

| | 1.0 | 17A50F1C-E16C-4BC8-A948-07EB217A0462 | 2016-06-24T16:01:37 | SC9PSb49LPw0idQW9 mPTyTgLcG51ZFVrLP4Z/NImAfK7fEse7z/GY/QecAuk09cd3362RgAmf1k7Xvvo0oBeSQBdPAEE5E/S/ 2mBsj5i0ToP/bfcJFezcF69hvnAl9E0ASmwXMwV0uoxMJ4XFcLS8YibThSWNZSpg1Fk6nnSsz4=|0000 1000000202864883||